## **Newsletter Tip: Run Reports**

Did you know that as a Teacher, you can run reports by grade or school, or by your own customized student groups? You can select reports from Profiler results such as Students by Common Interest Areas, Learning Styles, and Expression Styles. You can create and print a list of all students Top 3 Profiler Results as well! Can you imagine how this will affect your teaching, your classroom, your students, every day? Check out the "Reports Tab" in the Teacher Site!

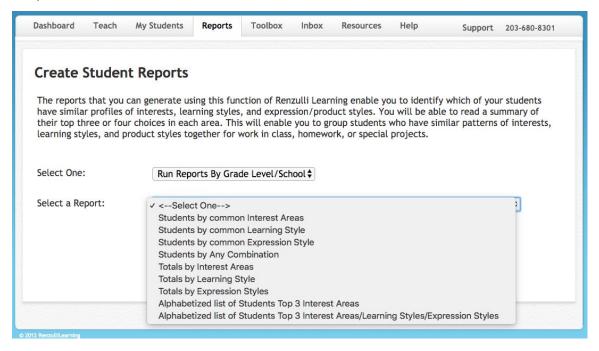

If you have Manager access - you have even more Reports options! You can run the same reports as a Teacher, but for the whole school. Additionally, you have more options so that you can look at the usage of Renzulli Learning in your school or district and determine your needs for Professional Development - both for training within the Renzulli Learning platform as well as general instruction based on your schools' Profiler results! Check out your Dashboard for overall bar graphs and quick links in the Report Finder, or click the "Reports" tab for more options.

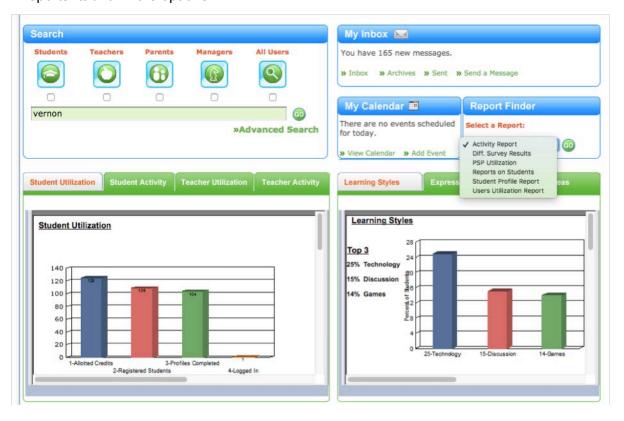